*Normal Shock Wave Formulas.* 2008. The state of the state of the state of the state of the state of the state of the state of the state of the state of the state of the state of the state of the state of the state of the

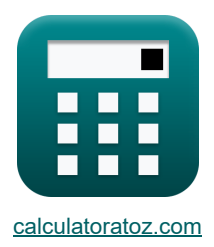

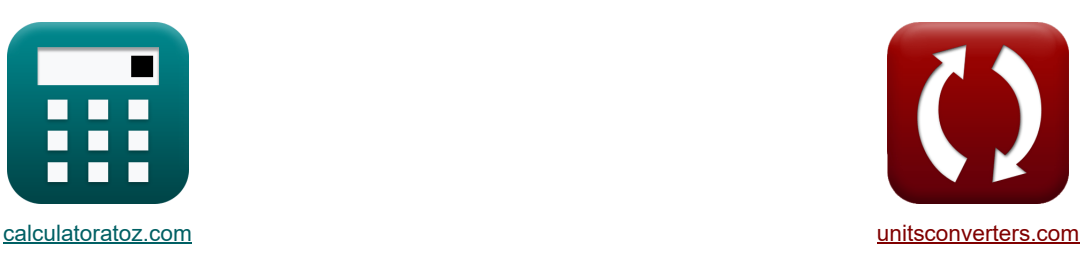

# **Onda de choque normal Fórmulas**

¡Ejemplos!

[¡Calculadoras!](https://www.calculatoratoz.com/es) [¡Conversiones!](https://www.unitsconverters.com/es)

Marcador **[calculatoratoz.com](https://www.calculatoratoz.com/es)**, **[unitsconverters.com](https://www.unitsconverters.com/es)**

Cobertura más amplia de calculadoras y creciente - **¡30.000+ calculadoras!** Calcular con una unidad diferente para cada variable - **¡Conversión de unidades integrada!** La colección más amplia de medidas y unidades - **¡250+ Medidas!**

¡Siéntete libre de COMPARTIR este documento con tus amigos!

*[Por favor, deje sus comentarios aquí...](https://docs.google.com/forms/d/e/1FAIpQLSf4b4wDgl-KBPJGChMJCxFlqrHvFdmw4Z8WHDP7MoWEdk8QOw/viewform?usp=pp_url&entry.1491156970=Onda%20de%20choque%20normal%20F%C3%B3rmulas)*

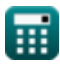

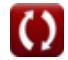

# **Lista de 35 Onda de choque normal Fórmulas**

# **Onda de choque normal**

## **Ondas de choque aguas abajo**

#### **1) Densidad aguas abajo de la onda de choque usando la ecuación de continuidad**

$$
\kappa\boxed{\rho_2=\frac{\rho_1\cdot V_1}{V_2}}
$$

$$
\overline{\text{ex}}\text{[5.453285kg/m$^3} = \frac{5.4 \text{kg/m$^3} \cdot 80.134 \text{m/s}}{79.351 \text{m/s}}
$$

**2) Densidad detrás de Choque Normal usando la Ecuación de Momento de Choque Normal** 

$$
\kappa\boxed{\rho_2=\frac{P_1+\rho_1\cdot V_1^2-P_2}{V_2^2}}
$$

$$
\texttt{ex}\left[5.500008\text{kg}/\text{m}^3=\frac{65.374 \text{Pa}+5.4 \text{kg}/\text{m}^3 \cdot \left(80.134 \text{m}/\text{s}\right)^2-110 \text{Pa}}{\left(79.351 \text{m}/\text{s}\right)^2}\right]
$$

**3) Densidad detrás del impacto normal dada la densidad aguas arriba y el número de Mach** 

$$
\kappa\!\left[\rho_2=\rho_1\cdot\left(\frac{(\gamma+1)\cdot \mathrm{M}^2}{2+(\gamma-1)\cdot \mathrm{M}^2}\right)\right]
$$

$$
\texttt{ex}\left[5.671296\text{kg}/\text{m}^3=5.4\text{kg}/\text{m}^3 \cdot \left(\frac{\left(1.4+1\right)\cdot \left(1.03\right)^2}{2+\left(1.4-1\right)\cdot \left(1.03\right)^2}\right)\right]
$$

#### **4) Entalpía detrás del choque normal a partir de la ecuación de energía del choque normal**

$$
\begin{array}{l|l} \hline \\ \hline \\ \hline \hline \\ \hline \hline \\ \
$$

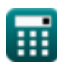

**[Calculadora abierta](https://www.calculatoratoz.com/es/density-downstream-of-shock-wave-using-continuity-equation-calculator/Calc-32916)** 

**[Calculadora abierta](https://www.calculatoratoz.com/es/density-behind-normal-shock-using-normal-shock-momentum-equation-calculator/Calc-6436)** 

*Normal Shock Wave Formulas...* 3/14

**5) Entalpía estática detrás del choque normal para la entalpía ascendente y el número de Mach dados**

**[Calculadora abierta](https://www.calculatoratoz.com/es/static-enthalpy-behind-normal-shock-for-given-upstream-enthalpy-and-mach-number-calculator/Calc-7670)**  *f***x ex** h<sup>2</sup> = h<sup>1</sup> ⋅ 1 + ( 2⋅γ <sup>γ</sup>+1 ) <sup>⋅</sup> (M<sup>2</sup> <sup>1</sup> − 1) (<sup>γ</sup> <sup>+</sup> 1) <sup>⋅</sup> <sup>M</sup><sup>2</sup> 1 2+(γ−1)⋅M 2 1 262.9808J/kg = 200.203J/kg ⋅ 1 + ( 2⋅1.4 1.4+1 ) ⋅ ((1.49) <sup>2</sup> <sup>−</sup> 1) (1.4 + 1) ⋅ (1.49) 2 2+(1.4−1)⋅(1.49) 2

#### **6) Número de Mach característico detrás del choque**

$$
\kappa \boxed{\text{M2}_{\text{cr}} = \frac{1}{\text{M1}_{\text{cr}}}}
$$
ex 0.333333 = 
$$
\frac{1}{3}
$$

#### **7) Número de Mach detrás de Choque**

$$
\boldsymbol{\kappa}\!\left[\!\mathrm{M}_2=\left(\frac{2+\gamma\cdot\mathrm{M}_1^2-\mathrm{M}_1^2}{2\cdot\gamma\cdot\mathrm{M}_1^2-\gamma+1}\right)^{\frac{1}{2}}\right]
$$

$$
\textbf{ex} \boxed{0.704659} = \left(\frac{2+1.4 \cdot \left(1.49\right)^2-\left(1.49\right)^2}{2 \cdot 1.4 \cdot \left(1.49\right)^2-1.4+1}\right)^{\frac{1}{2}}
$$

**8) Presión de estancamiento detrás del choque normal por la fórmula del tubo de Pitot de Rayleigh** M

$$
\overline{\mathbf{f}\mathbf{x}}
$$

**ex**

**[Calculadora abierta](https://www.calculatoratoz.com/es/stagnation-pressure-behind-normal-shock-by-rayleigh-pitot-tube-formula-calculator/Calc-7659)** 

$$
\mathrm{p}_{02} = \mathrm{P}_1 \cdot \left(\frac{1-\gamma+2\cdot \gamma \cdot \mathrm{M}_1^2}{\gamma+1}\right) \cdot \left(\frac{\left(\gamma+1\right)^2 \cdot \mathrm{M}_1^2}{4\cdot \gamma \cdot \mathrm{M}_1^2 - 2\cdot (\gamma-1)}\right)^{\frac{\gamma}{\gamma-1}}
$$

$$
220.6775 \text{Pa} = 65.374 \text{Pa} \cdot \left(\frac{1-1.4+2 \cdot 1.4 \cdot \left(1.49\right)^2}{1.4+1}\right) \cdot \left(\frac{\left(1.4+1\right)^2 \cdot \left(1.49\right)^2}{4 \cdot 1.4 \cdot \left(1.49\right)^2 - 2 \cdot \left(1.4-1\right)}\right)^{\frac{1.4}{1.4-1}}
$$

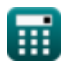

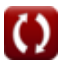

**[Calculadora abierta](https://www.calculatoratoz.com/es/characteristic-mach-number-behind-shock-calculator/Calc-4948)** 

*Normal Shock Wave Formulas...* 4/14

**9) Presión estática detrás del choque normal usando la ecuación del momento del choque normal** M

$$
\mathbf{K}\big[\mathrm{P}_2=\mathrm{P}_1+\rho_1\cdot\mathrm{V}_1^2-\rho_2\cdot\mathrm{V}_2^2\big]
$$
 Calculate  $\mathbf{C}_1$ 

 ${\bf e}$ x  $\boxed{110.0504{\rm Pa}=65.374{\rm Pa}+5.4{\rm kg/m^3\cdot (80.134{\rm m/s})}^2-5.5{\rm kg/m^3\cdot (79.351{\rm m/s})}^2}$ 

**10) Presión estática detrás del impacto normal para la presión aguas arriba y el número de Mach dados**

$$
\begin{aligned}&\mathbf{p}_2=\mathrm{P}_1\cdot\left(1+\left(\frac{2\cdot\gamma}{\gamma+1}\right)\cdot\left(\mathrm{M}_1^2-1\right)\right)\\&\mathbf{ex}\left[158.4306\mathrm{Pa}=65.374\mathrm{Pa}\cdot\left(1+\left(\frac{2\cdot1.4}{1.4+1}\right)\cdot\left((1.49)^2-1\right)\right)\right]\end{aligned}
$$

**11) Temperatura estática detrás del choque normal para temperatura aguas arriba y número de Mach dados**

$$
\begin{array}{l} \hbox{\textbf{f}} \\ \hbox{\textbf{h}} \end{array} \mathrm{T}_2 = \mathrm{T}_1 \cdot \left( \frac{1 + \left( \frac{2 \cdot \gamma}{\gamma + 1} \right) \cdot \left( \mathrm{M}_1^2 - 1 \right)}{(\gamma + 1) \cdot \frac{\mathrm{M}_1^2}{2 + (\gamma - 1) \cdot \mathrm{M}_1^2}} \right) \\\\ \hbox{exp} \\ \hbox{sum16411K} = 298.15 \mathrm{K} \cdot \left( \frac{1 + \left( \frac{2 \cdot 1.4}{1.4 + 1} \right) \cdot \left( (1.49)^2 - 1 \right)}{(1.4 + 1) \cdot \frac{(1.49)^2}{2 + (1.4 - 1) \cdot (1.49)^2}} \right) \\\\ \hbox{sum2222} \end{array}
$$
\n
$$
\begin{array}{l} \hbox{logological del flujo aguas abajo de la onda de choque usa} \\ \hbox{logological de la onda de choque usa} \\ \hbox{logological de la onda de choque usa} \\ \hbox{logological de la onda de choque usa} \\ \hbox{logological de la onda de choque usa} \\ \hbox{logological de la onda de choque usa} \\ \hbox{logical de la onda de choque usa} \\ \hbox{logial de la onda de choque usa} \\ \hbox{logial de la onda de choque usa} \\ \hbox{logial de la onda de choque usa} \\ \hbox{logial de la onda de choque usa} \\ \hbox{logial de la onda de choque usa} \\ \hbox{logial de la onda de choque usa
$$

**12) Velocidad del flujo aguas abajo de la onda de choque usando la ecuación de continuidad**  / │<br>and<br>a ind

 $2+(1.4-1)\cdot(1.49)^2$ 

2

 $\mathcal{L}$ 

$$
(\gamma + 1) \cdot \frac{1}{2 + (\gamma - 1) \cdot M_1^2}
$$
  
\n**ex** 391.6411K = 298.15K  $\cdot$   $\left(\frac{1 + \left(\frac{2 \cdot 1.4}{1.4 + 1}\right) \cdot \frac{1}{2}}{(1.4 + 1) \cdot \frac{1}{2}}\right)$   
\n**12) Velocidad del flujo aguas abajo de la ond**  
\n**Ex**  $V_2 = \frac{\rho_1 \cdot V_1}{\rho_2}$   
\n**ex** 78.67702m/s =  $\frac{5.4 \text{kg/m}^3 \cdot 80.134 \text{m/s}}{5.5 \text{kg/m}^3}$   
\n**Ex**  $\frac{1}{2} \cdot \frac{1}{2} \cdot \frac{1}{2}$ 

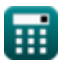

**[Calculadora abierta](https://www.calculatoratoz.com/es/static-pressure-behind-normal-shock-for-given-upstream-pressure-and-mach-number-calculator/Calc-7666)** 

**[Calculadora abierta](https://www.calculatoratoz.com/es/static-temperature-behind-normal-shock-for-given-upstream-temperature-and-mach-number-calculator/Calc-7667)** 

#### **13) Velocidad detrás de choque normal**

$$
\begin{aligned} \mathbf{r} & \mathbf{V}_2 = \frac{\mathbf{V}_1}{\frac{\gamma + 1}{(\gamma - 1) + \frac{2}{\mathbf{M}^2}}} \\\\ \mathbf{r} & \mathbf{r} & \mathbf{r} & 76.30065 \text{m/s} = \frac{80.134 \text{m/s}}{1.4 + 1} \end{aligned}
$$

**14) Velocidad detrás del choque normal de la ecuación de energía del choque normal** 

$$
\mathbf{K}\left|V_2 = \sqrt{2\cdot\left(h_1 + \frac{V_1^2}{2} - h_2\right)}\right|
$$

 $\frac{(1.4-1)+\frac{2}{(1.03)^2}}{}$ 

$$
\texttt{ex} \left[ 79.35525\text{m/s} = \sqrt{2 \cdot \left( 200.203 \text{J/kg} + \frac{\left( 80.134 \text{m/s} \right)^2}{2} - 262.304 \text{J/kg} \right)} \right]
$$

**15) Velocidad detrás del choque normal según la ecuación del momento del choque normal** 

| ex                                                                             | 79.35525m/s =                     | 2                                    | 200.203J |
|--------------------------------------------------------------------------------|-----------------------------------|--------------------------------------|----------|
| 15) Velocidad detrás del choque nor                                            |                                   |                                      |          |
| $V_2 = \sqrt{\frac{P_1 - P_2 + \rho_1 \cdot V_1^2}{\rho_2}}$ \n                |                                   |                                      |          |
| ex                                                                             | 79.35106m/s =                     | $\sqrt{\frac{65.374Pa - 1}{\rho_2}}$ |          |
| Relaciones de choque nor                                                       |                                   |                                      |          |
| 16) Diferencia de entalpía usando la                                           |                                   |                                      |          |
| $\Delta H = 0.5 \cdot (P_2 - P_1) \cdot \left(\frac{\rho_2}{\rho_2}\right)$ \n |                                   |                                      |          |
| ex                                                                             | 8.188946J/kg = 0.5 \cdot (110Pa - |                                      |          |

$$
\texttt{ex} \boxed{79.35106 m/s = \sqrt{\frac{65.374 \text{Pa} - 110 \text{Pa} + 5.4 \text{kg}/\text{m}^3 \cdot \left(80.134 \text{m}/\text{s}\right)^2}{5.5 \text{kg}/\text{m}^3}}
$$

## **Relaciones de choque normales**

**16) Diferencia de entalpía usando la ecuación de Hugoniot** 

$$
\kappa \boxed{\Delta H = 0.5 \cdot (P_2 - P_1) \cdot \left(\frac{\rho_1 + \rho_2}{\rho_2 \cdot \rho_1}\right)}
$$

$$
\boxed{\text{ex}}{8.188946J/kg} = 0.5 \cdot (110 Pa - 65.374 Pa) \cdot \left(\frac{5.4 kg/m^3 + 5.5 kg/m^3}{5.5 kg/m^3 \cdot 5.4 kg/m^3}\right)}
$$

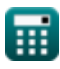

**[Calculadora abierta](https://www.calculatoratoz.com/es/velocity-behind-normal-shock-calculator/Calc-5070)** 

**[Calculadora abierta](https://www.calculatoratoz.com/es/velocity-behind-normal-shock-from-normal-shock-energy-equation-calculator/Calc-6441)** 

**[Calculadora abierta](https://www.calculatoratoz.com/es/velocity-behind-normal-shock-by-normal-shock-momentum-equation-calculator/Calc-6555)** 

#### **17) Número de Mach característico**

$$
\pmb{\kappa}\boxed{M_{cr}=\frac{u_f}{a_{cr}}}
$$

$$
\boxed{\text{ex}} 0.150487 = \frac{12 \text{m/s}}{79.741 \text{m/s}}
$$

**18) Número de Mach dado Impacto y presión estática** 

$$
\mathbf{M} = \left(5 \cdot \left( \left(\frac{\mathrm{q_c}}{\mathrm{p_{st}}} + 1\right)^{\frac{2}{7}} - 1\right) \right)^{0.5}
$$

$$
\textbf{ex}\left[1.054714=\left(5\cdot\left(\left(\frac{255\text{Pa}}{250\text{Pa}}+1\right)^{\frac{2}{7}}-1\right)\right)^{0.5}\right]
$$

**19) Relación entre el número de Mach y el número de Mach característico** 

$$
\kappa \left[ \mathrm{M_{cr}} = \left( \frac{\gamma + 1}{\gamma - 1 + \frac{2}{\mathrm{M}^2}} \right)^{0.5} \right]
$$
\n
$$
\mathrm{ex} \left[ 1.024812 = \left( \frac{1.4 + 1}{1.4 - 1 + \frac{2}{(1.03)^2}} \right)^{0.5} \right]
$$

#### **20) Velocidad ascendente utilizando la relación de Prandtl**

$$
\mathbf{r} = \frac{a_{\text{cr}}^2}{V_2}
$$
\n
$$
\mathbf{r} = \frac{a_{\text{cr}}^2}{V_2}
$$
\n
$$
\mathbf{r} = \frac{(79.741 \text{ m/s})^2}{V_2}
$$
\n
$$
\mathbf{r} = \frac{(79.741 \text{ m/s})^2}{V_2}
$$

$$
rac{60.15232 \text{m/s}}{79.351 \text{m/s}}
$$

### **21) Velocidad crítica del sonido de la relación de Prandtl**

$$
\begin{aligned} &\textbf{fs}\left[\mathbf{a}_{\text{cr}}=\sqrt{{\rm V}_2\cdot{\rm V}_1}\right] \\ &\textbf{ex}\left[79.74154\text{m/s}=\sqrt{79.351\text{m/s}\cdot80.134\text{m/s}}\right] \end{aligned}
$$

$$
\textcolor{blue}{\blacksquare}
$$

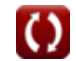

**[Calculadora abierta](https://www.calculatoratoz.com/es/critical-speed-of-sound-from-prandtl-relation-calculator/Calc-6558)** 

**[Calculadora abierta](https://www.calculatoratoz.com/es/mach-number-given-impact-and-static-pressure-calculator/Calc-34974)** 

*Normal Shock Wave Formulas...* 7/14

**22) Velocidad descendente utilizando la relación de Prandtl** 

$$
\boldsymbol{\kappa}\boxed{\text{V}_2=\frac{\text{a}_{\rm cr}^2}{\text{V}_1}}
$$

I

**ex** 79.34993m/s =  $\frac{(79.741 \text{m/s})^2}{(20.134 \text{m/s})^2}$  $80.134m/s$ 

#### **Cambio de propiedad a través de ondas de choque**

**[Calculadora abierta](https://www.calculatoratoz.com/es/entropy-change-across-normal-shock-calculator/Calc-5104)  [Calculadora abierta](https://www.calculatoratoz.com/es/shock-strength-calculator/Calc-5054)  [Calculadora abierta](https://www.calculatoratoz.com/es/density-ratio-across-normal-shock-calculator/Calc-7608)  23) Cambio de entropía en choque normal** *f***x ex 24) Fuerza de choque**  *f***x ex 25) Relación de densidad en Choque normal**  *f***x ex** ΔS = R ⋅ ln( p<sup>01</sup> p<sup>02</sup> ) 7.995182J/kg\*K = 287J/(kg\*K) ⋅ ln( 226.911Pa 220.677Pa ) Δpstr = ( 2 ⋅ γ 1 + γ ) <sup>⋅</sup> (M<sup>2</sup> <sup>1</sup> − 1) 1.42345 = ( 2 ⋅ 1.4 1 + 1.4 ) ⋅ ((1.49) <sup>2</sup> <sup>−</sup> 1) <sup>ρ</sup><sup>r</sup> <sup>=</sup> (<sup>γ</sup> <sup>+</sup> 1) <sup>⋅</sup> <sup>M</sup><sup>2</sup> 1 2 + (<sup>γ</sup> − 1) ⋅ M<sup>2</sup> 1 1.844933 = (1.4 + 1) ⋅ (1.49) 2 2 + (1.4 − 1) ⋅ (1.49) 2

#### **26) Relación de entalpía estática en choque normal**

$$
\begin{aligned} \textbf{f} \textbf{x}\!\left[\textbf{H}_\text{r}=\frac{1+\left(\frac{2\cdot\gamma}{\gamma+1}\right)\cdot\left(\textbf{M}_1^2-1\right)}{\left(\gamma+1\right)\cdot\frac{\textbf{M}_1^2}{2+\left(\gamma-1\right)\cdot\textbf{M}_1^2}}\right] \\\\ \textbf{f} \textbf{x}\!\left[1.313571=\frac{1+\left(\frac{2\cdot1.4}{1.4+1}\right)\cdot\left(\left(1.49\right)^2-1\right)}{\left(1.4+1\right)\cdot\frac{\left(1.49\right)^2}{2+\left(1.4-1\right)\cdot\left(1.49\right)^2}} \end{aligned}
$$

**27) Relación de presión en choque normal** 

$$
\begin{aligned} &\mathbf{f} \mathbf{x} \boxed{\mathrm{P}_\mathrm{r} = 1 + \frac{2 \cdot \gamma}{\gamma + 1} \cdot \left( \mathrm{M}_1^2 - 1 \right)} \\ &\mathbf{e} \mathbf{x} \boxed{2.42345 = 1 + \frac{2 \cdot 1.4}{1.4 + 1} \cdot \left( \left( 1.49 \right)^2 - 1 \right)} \end{aligned}
$$

**28) Relación de temperatura en choque normal**

$$
\kappa\left[\mathrm{T_{r}=\frac{1+\left(\frac{2\cdot\gamma}{\gamma+1}\right)\cdot\left(\mathrm{M_{1}^{2}}-1\right)}{\left(\gamma+1\right)\cdot\frac{\mathrm{M_{1}^{2}}}{2+\left(\left(\gamma-1\right)\cdot\mathrm{M_{1}^{2}}\right)}}\right]}
$$

$$
\textbf{ex}\left[1.313571 = \frac{1 + \left(\frac{2 \cdot 1.4}{1.4 + 1}\right) \cdot \left((1.49)^2 - 1\right)}{\left(1.4 + 1\right) \cdot \frac{\left(1.49\right)^2}{2 + \left((1.4 - 1) \cdot (1.49)^2\right)}}\right]
$$

# **Ondas de choque aguas arriba**

## **29) Densidad aguas arriba de la onda de choque usando la ecuación de continuidad**

$$
\begin{array}{l} \hbox{\it ft} \\ \hbox{$\rho_1=\frac{\rho_2\cdot V_2}{V_1}$}\\ \hbox{\it ex}\ 5.446259kg/m^3=\frac{5.5kg/m^3\cdot 79.351m/s}{80.134m/s} \end{array}
$$

薑

**[Calculadora abierta](https://www.calculatoratoz.com/es/static-enthalpy-ratio-across-normal-shock-calculator/Calc-7613)** 

**[Calculadora abierta](https://www.calculatoratoz.com/es/pressure-ratio-across-normal-shock-calculator/Calc-7610)** 

**[Calculadora abierta](https://www.calculatoratoz.com/es/temperature-ratio-across-normal-shock-calculator/Calc-7612)** 

*Normal Shock Wave Formulas...* example 2014

**30) Densidad por delante de Choque normal utilizando la ecuación de impulso de choque normal**

$$
\begin{array}{|c|l|}\hline \mathbf{p}_1=\frac{\mathbf{P}_2+\mathbf{p}_2\cdot\mathbf{V}_2^2-\mathbf{P}_1}{\mathbf{V}_1^2} & \text{Galeuladora abierta } \mathbf{S} \\ \hline \mathbf{5.399992kg/m^2}=\frac{110\mathbf{Pa}+5.5\mathbf{kg}/\mathbf{m}^3\cdot(79.351\mathbf{m/s})^2-65.374\mathbf{Pa}}{(80.134\mathbf{m/s})^2} \\ \hline \mathbf{31) Entalpia por delante del choque normal de la ecuación de energia de choque normal & \mathbf{S} \\ \hline \mathbf{h}_1=\mathbf{h}_2+\frac{\mathbf{V}_2^2-\mathbf{V}_1^2}{2} \\ \hline \mathbf{32) Presidente estàtica por delante del choque normal tilizando la ecuación de impulso de choque normal & \mathbf{R} \\ \hline \mathbf{m}_1=\mathbf{P}_2+\mathbf{p}_2\cdot\mathbf{V}_2^2-\mathbf{p}_1\cdot\mathbf{V}_1^2 & \text{Caleuladora abierta } \mathbf{S} \\ \hline \mathbf{m}_1=\mathbf{P}_2+\mathbf{p}_2\cdot\mathbf{V}_2^2-\mathbf{p}_1\cdot\mathbf{V}_1^2 & \text{Caleuladora abierta } \mathbf{S} \\ \hline \mathbf{m}_1=\mathbf{P}_2+\mathbf{p}_2\cdot\mathbf{V}_2^2-\mathbf{p}_1\cdot\mathbf{V}_1^2 & \text{Caleuladora abierta } \mathbf{S} \\ \hline \mathbf{33) Velocidad del flujo aguas arriba de la onda de choque usando la ecuación de continulidad } \mathbf{S} \\ \hline \mathbf{N}_1=\frac{\mathbf{P}_2\cdot\mathbf{V}_2}{\mathbf{p}_1} \\ \hline \mathbf{34) Velocidad por delante del choque normal de la ecuación de energia de choque normal & \mathbf{C} \\ \hline \mathbf{N}_1=\sqrt{2\cdot\left(\mathbf{h}_2+\frac{\mathbf{V}_2^2}{2}-\mathbf{h}_1\right)} & \text{Galeuladora abierta } \mathbf{S} \\ \hline \mathbf{35.82046m/s=\frac{5.5\mathbf{kg}/\mathbf{m}^3\cdot
$$

*Normal Shock Wave Formulas...* 10/14

**35) Velocidad por delante del Choque Normal por Ecuación de Momento de Choque Normal** 

$$
\kappa\left|{\rm V}_{1}=\sqrt{\frac{{\rm P}_{2}-{\rm P}_{1}+\rho_{2}\cdot{\rm V}_{2}^{2}}{\rho_{1}}}\right|
$$

$$
\text{ex } 80.13394 \text{m/s} = \sqrt{\frac{110 \text{Pa} - 65.374 \text{Pa} + 5.5 \text{kg}/\text{m}^3 \cdot \left(79.351 \text{m/s}\right)^2}{5.4 \text{kg}/\text{m}^3}}
$$

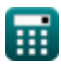

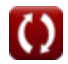

# **Variables utilizadas**

- **acr** Velocidad crítica del sonido *(Metro por Segundo)*
- **h<sup>1</sup>** Entalpía por delante del choque normal *(Joule por kilogramo)*
- **h<sup>2</sup>** Entalpía detrás del choque normal *(Joule por kilogramo)*
- **H<sup>r</sup>** Relación de entalpía estática durante el choque normal
- **M** Número de Mach
- **M<sup>1</sup>** Número de Mach por delante del choque normal
- **M<sup>2</sup>** Número de Mach detrás del choque normal
- **Mcr** Número de Mach característico
- **M1cr** Número de Mach característico antes del choque
- **M2cr** Número de Mach característico detrás del choque
- **p<sup>01</sup>** Presión de estancamiento antes del shock normal *(Pascal)*
- **p<sup>02</sup>** Presión de estancamiento detrás del shock normal *(Pascal)*
- **P<sup>1</sup>** Presión estática antes del shock normal *(Pascal)*
- **P<sup>2</sup>** Presión estática Detrás Choque normal *(Pascal)*
- **P<sup>r</sup>** Relación de presión a través del choque normal
- **pst** Presión estática *(Pascal)*
- **q<sup>c</sup>** Presión de impacto *(Pascal)*
- **R** Constante específica del gas *(Joule por kilogramo por K)*
- **T<sup>1</sup>** Temperatura por delante del shock normal *(Kelvin)*
- **T<sup>2</sup>** Temperatura detrás del shock normal *(Kelvin)*
- **T<sup>r</sup>** Relación de temperatura durante el choque normal
- **u<sup>f</sup>** Velocidad del fluido *(Metro por Segundo)*
- **V<sup>1</sup>** Velocidad aguas arriba del choque *(Metro por Segundo)*
- **V<sup>2</sup>** Velocidad aguas abajo del choque *(Metro por Segundo)*
- **V Relación de calor específico**
- **ΔH** Cambio de entalpia *(Joule por kilogramo)*
- **Δpstr** Fuerza de choque
- **ΔS** Cambio de entropía *(Joule por kilogramo K)*
- **ρ<sup>1</sup>** Densidad por delante del shock normal *(Kilogramo por metro cúbico)*

*Normal Shock Wave Formulas...* 12/14

- **ρ<sup>2</sup>** Densidad detrás del shock normal *(Kilogramo por metro cúbico)*
- **ρ<sup>r</sup>** Relación de densidad en choque normal

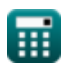

# **Constantes, funciones, medidas utilizadas**

- Función: **ln**, ln(Number) *El logaritmo natural, también conocido como logaritmo en base e, es la función inversa de la función exponencial natural.*
- Función: **sqrt**, sqrt(Number) *Una función de raíz cuadrada es una función que toma un número no negativo como entrada y devuelve la raíz cuadrada del número de entrada dado.*
- Medición: **La temperatura** in Kelvin (K) *La temperatura Conversión de unidades*
- Medición: **Presión** in Pascal (Pa) *Presión Conversión de unidades*
- Medición: **Velocidad** in Metro por Segundo (m/s) *Velocidad Conversión de unidades*
- Medición: **Calor de combustión (por masa)** in Joule por kilogramo (J/kg) *Calor de combustión (por masa) Conversión de unidades*
- Medición: **Capacidad calorífica específica** in Joule por kilogramo por K (J/(kg\*K)) *Capacidad calorífica específica Conversión de unidades*
- Medición: **Densidad** in Kilogramo por metro cúbico (kg/m<sup>3</sup>) *Densidad Conversión de unidades*
- Medición: **Entropía específica** in Joule por kilogramo K (J/kg\*K) *Entropía específica Conversión de unidades*
- Medición: **Energía específica** in Joule por kilogramo (J/kg) *Energía específica Conversión de unidades*

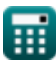

# **Consulte otras listas de fórmulas**

- **Ecuaciones rectoras y ondas sonoras Fórmulas**
- **Ondas de choque y expansión oblicuas Fórmulas**
- **Onda de choque normal Fórmulas**

¡Siéntete libre de COMPARTIR este documento con tus amigos!

## **PDF Disponible en**

[English](https://www.calculatoratoz.com/PDF/Nodes/7639/Normal-shock-wave-Formulas_en.PDF) [Spanish](https://www.calculatoratoz.com/PDF/Nodes/7639/Normal-shock-wave-Formulas_es.PDF) [French](https://www.calculatoratoz.com/PDF/Nodes/7639/Normal-shock-wave-Formulas_fr.PDF) [German](https://www.calculatoratoz.com/PDF/Nodes/7639/Normal-shock-wave-Formulas_de.PDF) [Russian](https://www.calculatoratoz.com/PDF/Nodes/7639/Normal-shock-wave-Formulas_ru.PDF) [Italian](https://www.calculatoratoz.com/PDF/Nodes/7639/Normal-shock-wave-Formulas_it.PDF) [Portuguese](https://www.calculatoratoz.com/PDF/Nodes/7639/Normal-shock-wave-Formulas_pt.PDF) [Polish](https://www.calculatoratoz.com/PDF/Nodes/7639/Normal-shock-wave-Formulas_pl.PDF) [Dutch](https://www.calculatoratoz.com/PDF/Nodes/7639/Normal-shock-wave-Formulas_nl.PDF)

*6/24/2024 | 7:26:10 AM UTC [Por favor, deje sus comentarios aquí...](https://docs.google.com/forms/d/e/1FAIpQLSf4b4wDgl-KBPJGChMJCxFlqrHvFdmw4Z8WHDP7MoWEdk8QOw/viewform?usp=pp_url&entry.1491156970=Onda%20de%20choque%20normal%20F%C3%B3rmulas)*

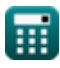

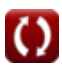